# **100% Money Back**

**Vendor:**EMC

**Exam Code:**DES-DD33

**Exam Name:**Specialist - Systems Administrator, PowerProtect DD

**Version:**Demo

## **QUESTION 1**

An administrator monitors the performance statistics of a PowerProtect DD appliance. Low disk-write rates are shown, and the network inbound traffic is high. What is the most likely cause of this behavior?

- A. Expired segments
- B. Known segments
- C. Disk failure
- D. NVRAM failure

Correct Answer: B

#### **QUESTION 2**

A backup administrator is tasked with verifying the compression savings of a PowerProtect DD9900. Which compression algorithm will they see enabled by default?

A. gz

B. lz

C. lzw

D. gzfast

Correct Answer: D

Explanation:

The gzfast compression algorithm is the default local compression method used on all DD6900, DD9400, and DD9900 appliances.

Reference: https://www.delltechnologies.com/asset/en-sa/products/data-protection/industry-market/dell-emcpowerprotect-dd-series-appliances-hardware-assisted-compression.pdf

# **QUESTION 3**

What is a requirement to use the PowerProtect DD HA feature?

- A. A single set of shared storage
- B. Dual set of shared storage configuration
- C. Head units and notes require an active/active configuration
- D. Each head unit requires its own FS25 shelf

Correct Answer: B

# **QUESTION 4**

A PowerProtect DD system is configured for VTL. The backup application requires a minimum tape capacity of 800 GiB. What is the minimum tape type to support this requirement?

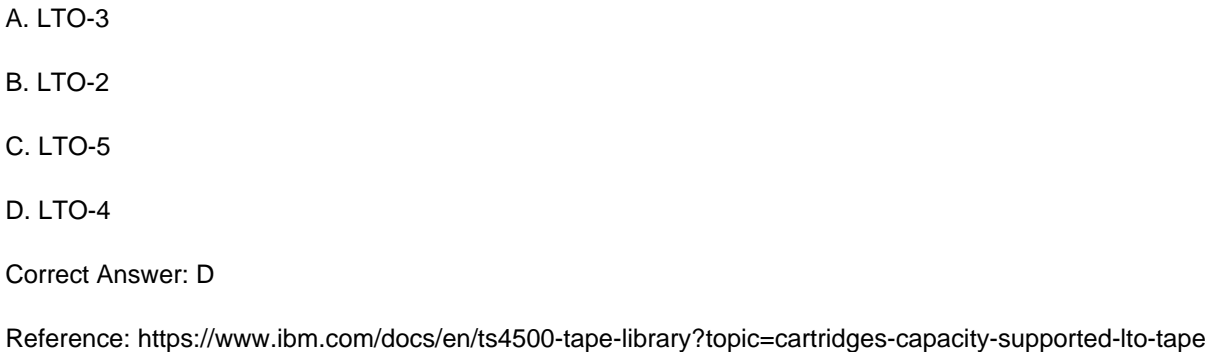

# **QUESTION 5**

How many hops should the fabric configuration be limited to when implementing the DD VTL?

A. 1 hop

B. 2 hops

C. 3 hops

D. 4 hops

Correct Answer: B

Explanation:

Maximum number of hops is two, that is, three DD systems. Directory-to-MTree migration supports backward compatibility up to two previous releases.

Reference: https://www.delltechnologies.com/asset/en-us/products/data-protection/technical-support/docu97051.pdf

#### **QUESTION 6**

A customer needs a backup system to protect 100 TB of mission-critical data. What should be used to back up the system?

A. DDVE

B. cloud tier

C. DD3300

D. DD6900

Correct Answer: B

Reference: https://www.ironmountain.com/resources/general-articles/y/your-data-how-to-decide-whats-missioncritical#:~:text=In%20the%20typical%20organization%2C%20mission,customer%20service%20and%20regulatory% 20compliance.

#### **QUESTION 7**

What is a requirement to configure the PowerProtect DD tape out to cloud feature?

- A. Cloud Tier Capacity License
- B. Tape Out to Cloud License
- C. DDVE in the Cloud
- D. Two cloud units

Correct Answer: A

#### **QUESTION 8**

What system role is required to create the second security officer for a PowerProtect DD?

- A. limited-admin
- B. security offic
- C. sysadmin
- D. admin
- Correct Answer: B
- Explanation:

A security role user, who may be referred to as a security officer, can manage other security officers, authorize procedures that require security officer approval, and perform all tasks supported for user-role users.

Reference: https://www.delltechnologies.com/asset/en-us/products/data-protection/technical-support/docu97051.pdf

# **QUESTION 9**

A backup administrator needs to implement BoostFS for Windows.

What do they need to install on the Windows server? (Choose all that apply.)

A. CBFS

- B. CIFS
- C. NFS

D. FUSE

Correct Answer: BC

Explanation:

For CIFS/NFS/DD BoostFS, the first consideration to address is what level of CIFS, NFS and DD BoostFS sharing is wanted for the DD series appliances.

Reference: https://www.delltechnologies.com/asset/en-us/products/data-protection/technical-support/s-2416-dell-emcpowerprotect-dd-series-appliances-with-commvault-configuration-guide.pdf

# **QUESTION 10**

When should using Virtual Synthetic backups be considered?

- A. Daily incremental backups are larger than 15% of a normal full backup
- B. PowerProtect DD appliance has more than 10 disks
- C. Backups are nonfile system data such as databases
- D. Backups are large and localized

Correct Answer: A

# **QUESTION 11**

Which command is used to check if NFS is enabled?

- A. nfs show clients
- B. nfs enable
- C. system show
- D. nfs status
- Correct Answer: D

Reference: https://www.cyberciti.biz/faq/find-out-if-nfs-service-running-on-linux-unix-server/

#### **QUESTION 12**

An administrator wants to integrate a PowerProtect DD appliance into their current backup environment using CIFS, NFS, DD Boost, and VTL. Which backup applications support these protocols?

- A. Commvault Simpana and Veritas Backup Exec
- B. Veritas NetBackup and Dell EMC NetWorker
- C. Dell EMC Avamar and Dell EMC NetWorker
- D. IBM Spectrum Protect and Veritas NetBackup

Correct Answer: B